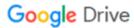

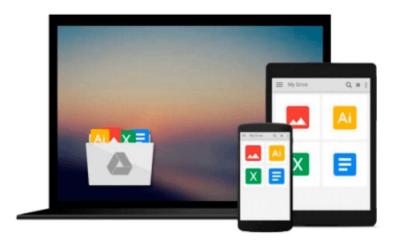

# Exploring Digital Modeling Using 3ds Max and Maya 2015

Prof. Sham Tickoo Purdue Univ.

Download now

Click here if your download doesn"t start automatically

### **Exploring Digital Modeling Using 3ds Max and Maya 2015**

Prof. Sham Tickoo Purdue Univ.

Exploring Digital Modeling Using 3ds Max and Maya 2015 Prof. Sham Tickoo Purdue Univ. Professional 3D modeling is the foundation for every aspect of 3D production pipeline. Having a sound knowledge of 3D modeling is essential for the success of any 3D computer graphics artist in the 3D, animation, gaming, and motion graphics industry. Keeping this perspective in view, the author of Exploring Digital Modeling using 3ds Max and Maya 2015 textbook has divided the content into two parts. The part 1 deals with modeling techniques in 3ds Max whereas part 2 deals with Maya modeling techniques. This will enable the users to first learn the basic features of 3d modeling and then gradually progress towards its advanced features. This approach will enable the users to create stunning 3d models with ease.

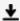

**Download** Exploring Digital Modeling Using 3ds Max and Maya ...pdf

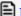

Read Online Exploring Digital Modeling Using 3ds Max and May ...pdf

Download and Read Free Online Exploring Digital Modeling Using 3ds Max and Maya 2015 Prof. Sham Tickoo Purdue Univ.

#### From reader reviews:

#### **Melanie Tuck:**

Do you considered one of people who can't read enjoyable if the sentence chained in the straightway, hold on guys this particular aren't like that. This Exploring Digital Modeling Using 3ds Max and Maya 2015 book is readable by means of you who hate the perfect word style. You will find the info here are arrange for enjoyable looking at experience without leaving possibly decrease the knowledge that want to deliver to you. The writer connected with Exploring Digital Modeling Using 3ds Max and Maya 2015 content conveys the idea easily to understand by a lot of people. The printed and e-book are not different in the articles but it just different available as it. So, do you nevertheless thinking Exploring Digital Modeling Using 3ds Max and Maya 2015 is not loveable to be your top checklist reading book?

#### **Leslie Marcellus:**

Your reading 6th sense will not betray an individual, why because this Exploring Digital Modeling Using 3ds Max and Maya 2015 publication written by well-known writer whose to say well how to make book that can be understand by anyone who else read the book. Written in good manner for you, still dripping wet every ideas and writing skill only for eliminate your own hunger then you still skepticism Exploring Digital Modeling Using 3ds Max and Maya 2015 as good book not simply by the cover but also from the content. This is one guide that can break don't judge book by its handle, so do you still needing yet another sixth sense to pick this!? Oh come on your examining sixth sense already told you so why you have to listening to an additional sixth sense.

#### **Rhonda Joiner:**

Beside this specific Exploring Digital Modeling Using 3ds Max and Maya 2015 in your phone, it can give you a way to get closer to the new knowledge or data. The information and the knowledge you will got here is fresh from your oven so don't end up being worry if you feel like an previous people live in narrow small town. It is good thing to have Exploring Digital Modeling Using 3ds Max and Maya 2015 because this book offers for your requirements readable information. Do you sometimes have book but you seldom get what it's facts concerning. Oh come on, that won't happen if you have this in the hand. The Enjoyable arrangement here cannot be questionable, like treasuring beautiful island. Use you still want to miss this? Find this book in addition to read it from right now!

#### **Gregory Polster:**

Don't be worry should you be afraid that this book will certainly filled the space in your house, you can have it in e-book approach, more simple and reachable. This kind of Exploring Digital Modeling Using 3ds Max and Maya 2015 can give you a lot of good friends because by you taking a look at this one book you have factor that they don't and make you more like an interesting person. This kind of book can be one of one step for you to get success. This book offer you information that perhaps your friend doesn't understand, by

knowing more than different make you to be great people. So , why hesitate? Let's have Exploring Digital Modeling Using 3ds Max and Maya 2015.

Download and Read Online Exploring Digital Modeling Using 3ds Max and Maya 2015 Prof. Sham Tickoo Purdue Univ. #ZL5AMKISRYQ

## Read Exploring Digital Modeling Using 3ds Max and Maya 2015 by Prof. Sham Tickoo Purdue Univ. for online ebook

Exploring Digital Modeling Using 3ds Max and Maya 2015 by Prof. Sham Tickoo Purdue Univ. Free PDF d0wnl0ad, audio books, books to read, good books to read, cheap books, good books, online books, books online, book reviews epub, read books online, books to read online, online library, greatbooks to read, PDF best books to read, top books to read Exploring Digital Modeling Using 3ds Max and Maya 2015 by Prof. Sham Tickoo Purdue Univ. books to read online.

### Online Exploring Digital Modeling Using 3ds Max and Maya 2015 by Prof. Sham Tickoo Purdue Univ. ebook PDF download

Exploring Digital Modeling Using 3ds Max and Maya 2015 by Prof. Sham Tickoo Purdue Univ. Doc

Exploring Digital Modeling Using 3ds Max and Maya 2015 by Prof. Sham Tickoo Purdue Univ. Mobipocket

Exploring Digital Modeling Using 3ds Max and Maya 2015 by Prof. Sham Tickoo Purdue Univ. EPub